## 2008.sty

1.  $\blacksquare$ 

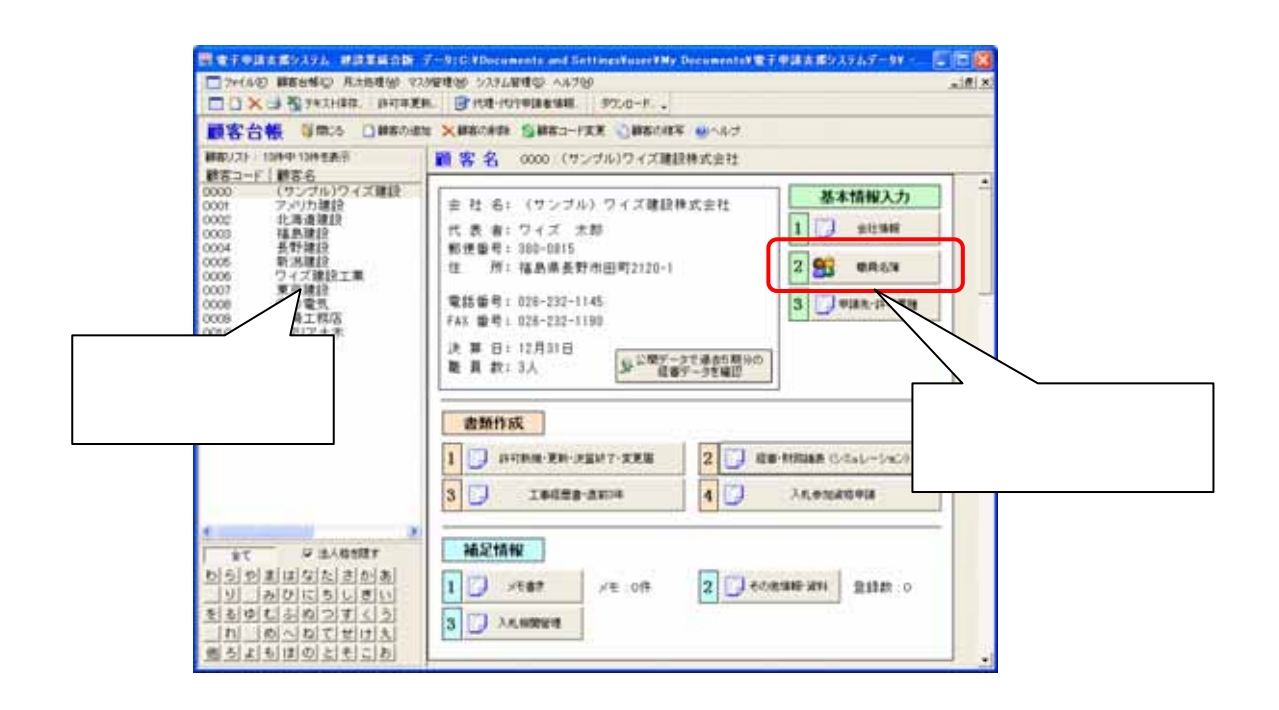

2.  $\blacksquare$ 

 $\mathbf 1$ 

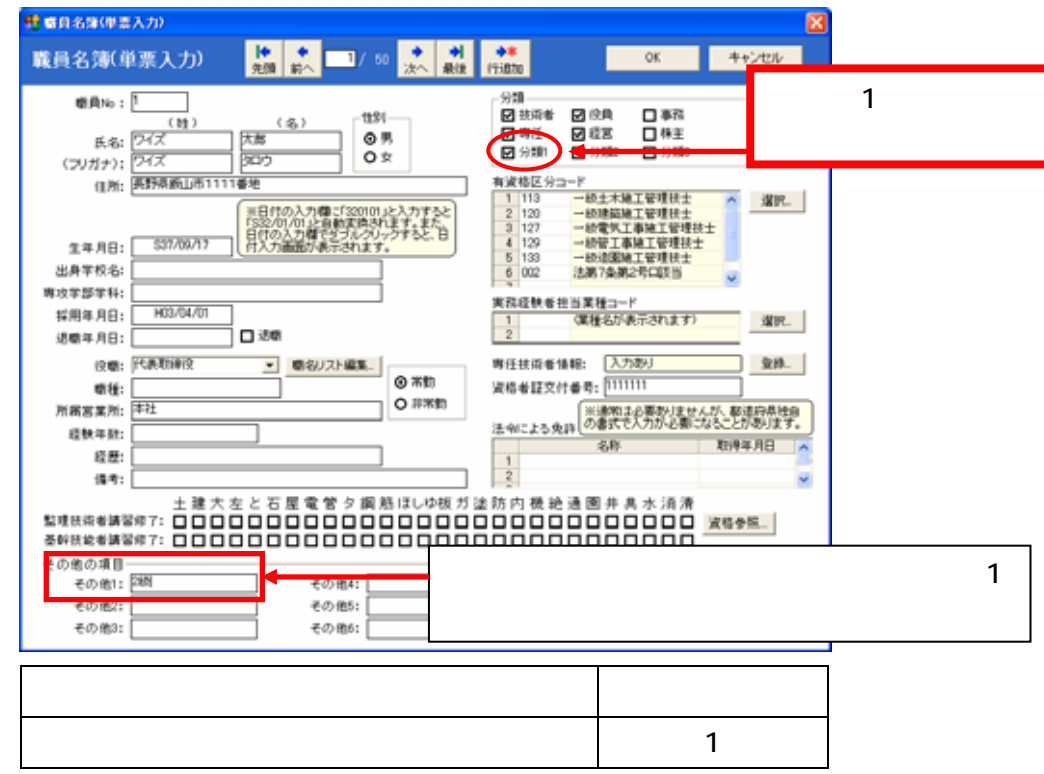

## 2008.sty

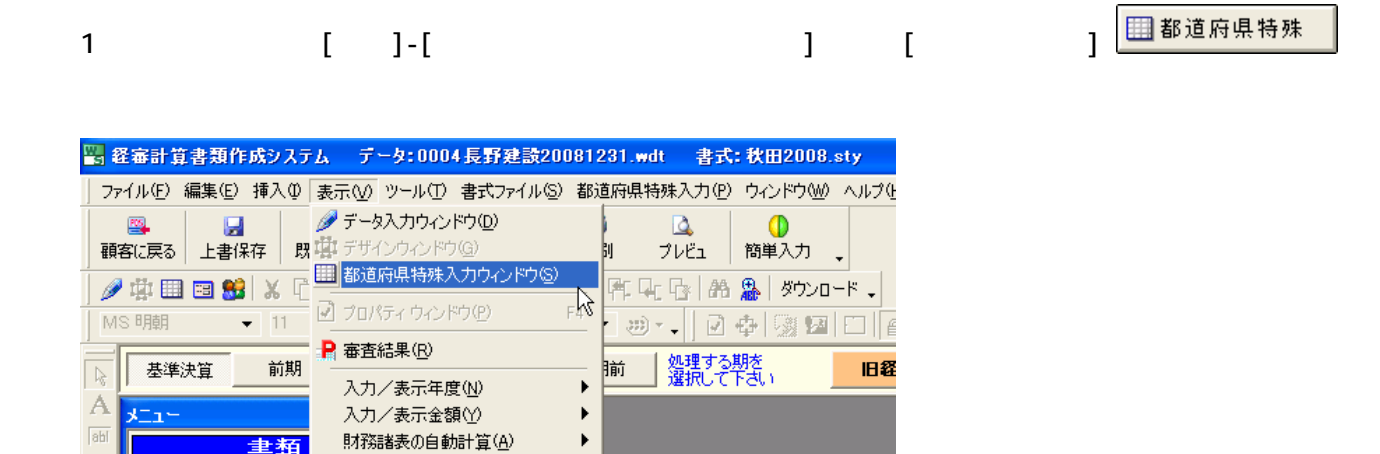

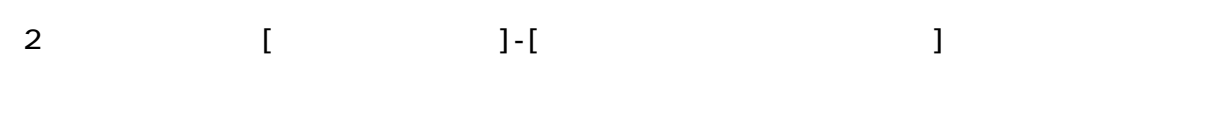

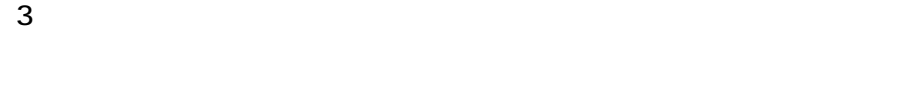

 $\infty$ 

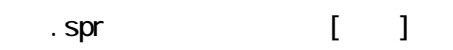

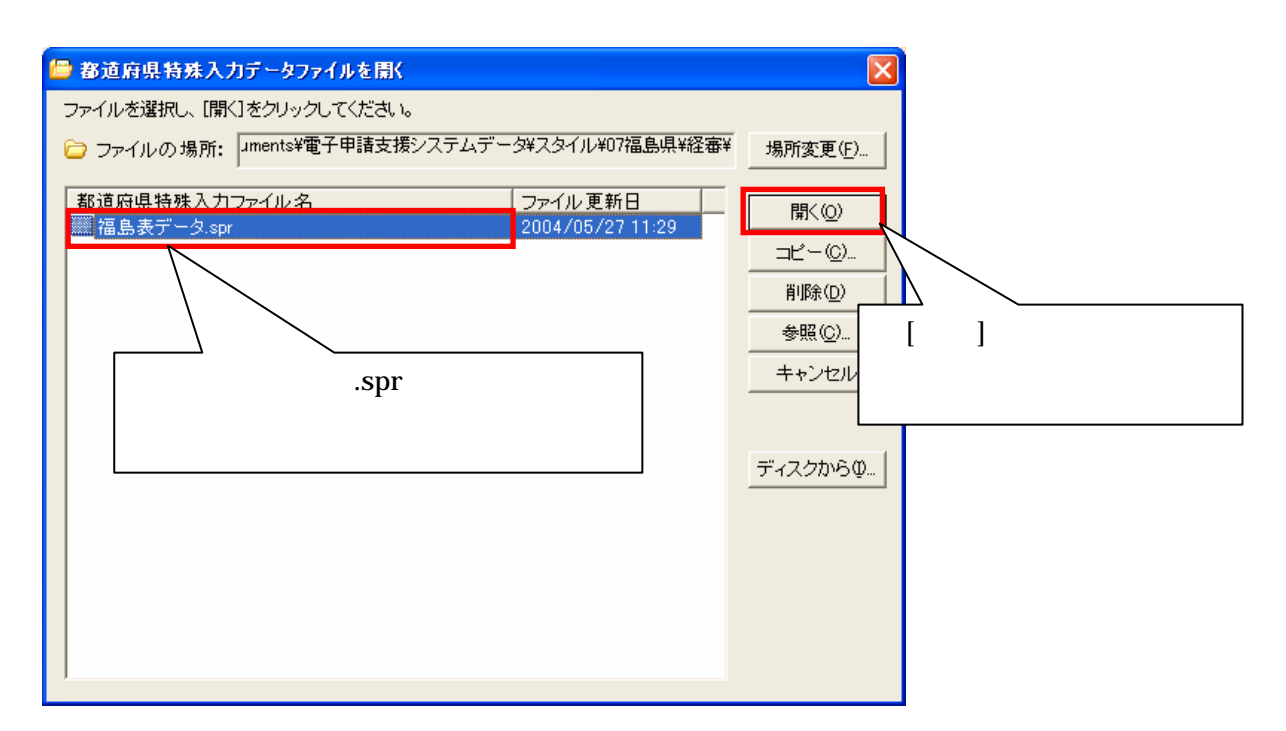

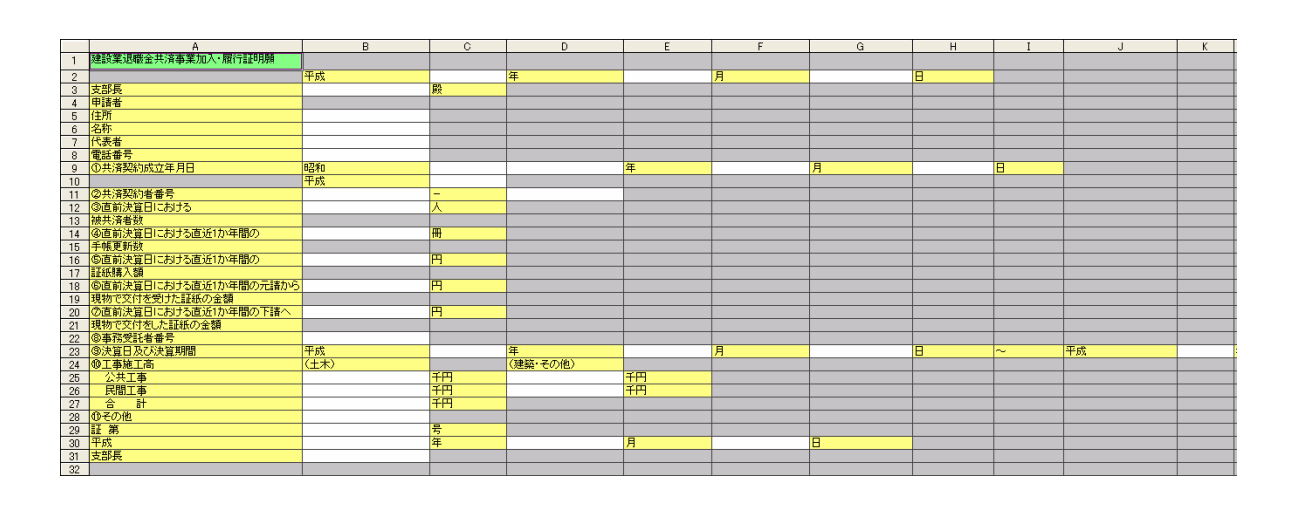

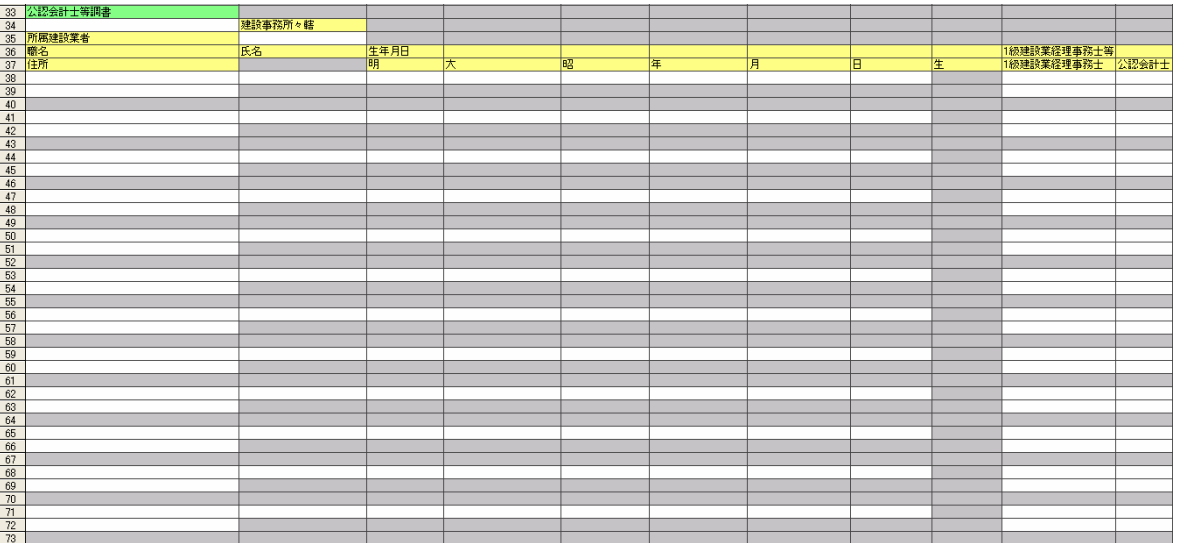

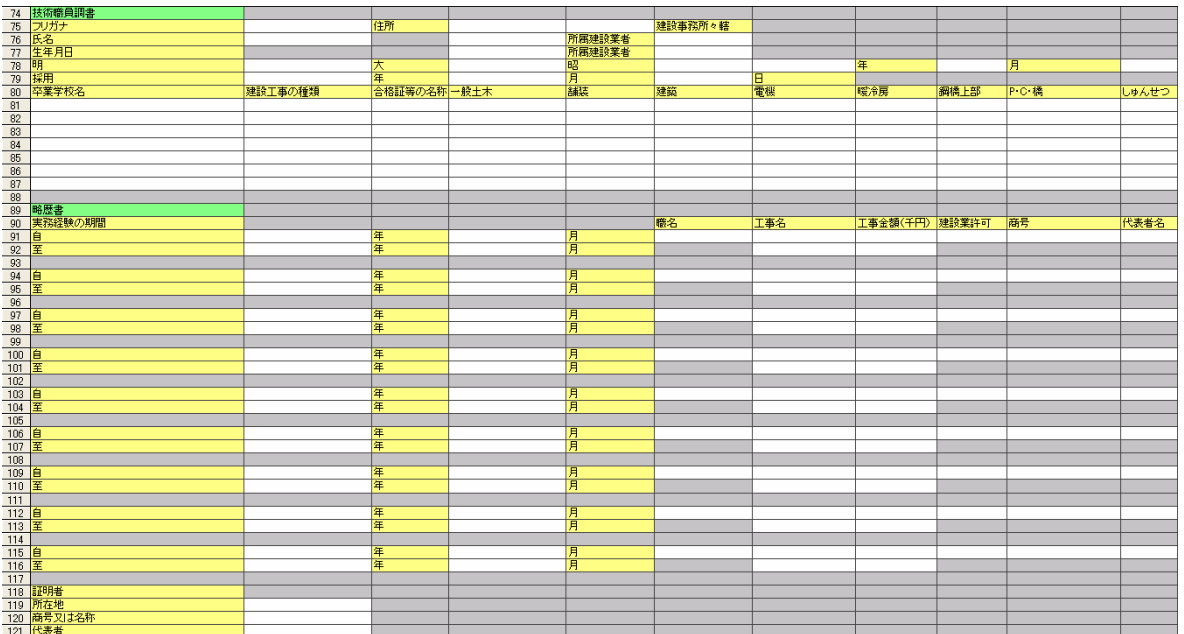

 $4$  and  $\frac{u}{2}$  and  $\frac{u}{2}$  and  $\frac$ 

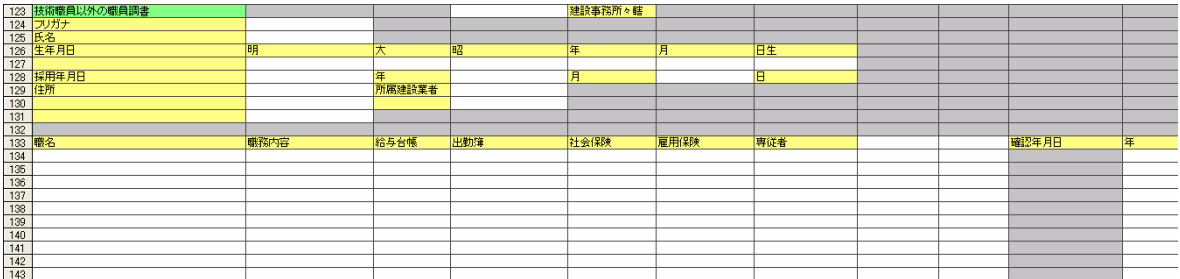

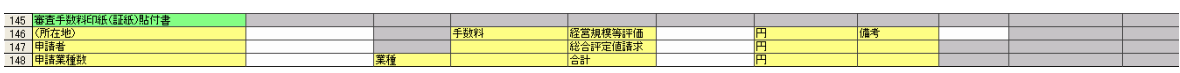

5.入力したデータは、メニューバーの[都道府県特殊入力]-[名前をつけて都道府県特殊入力データの

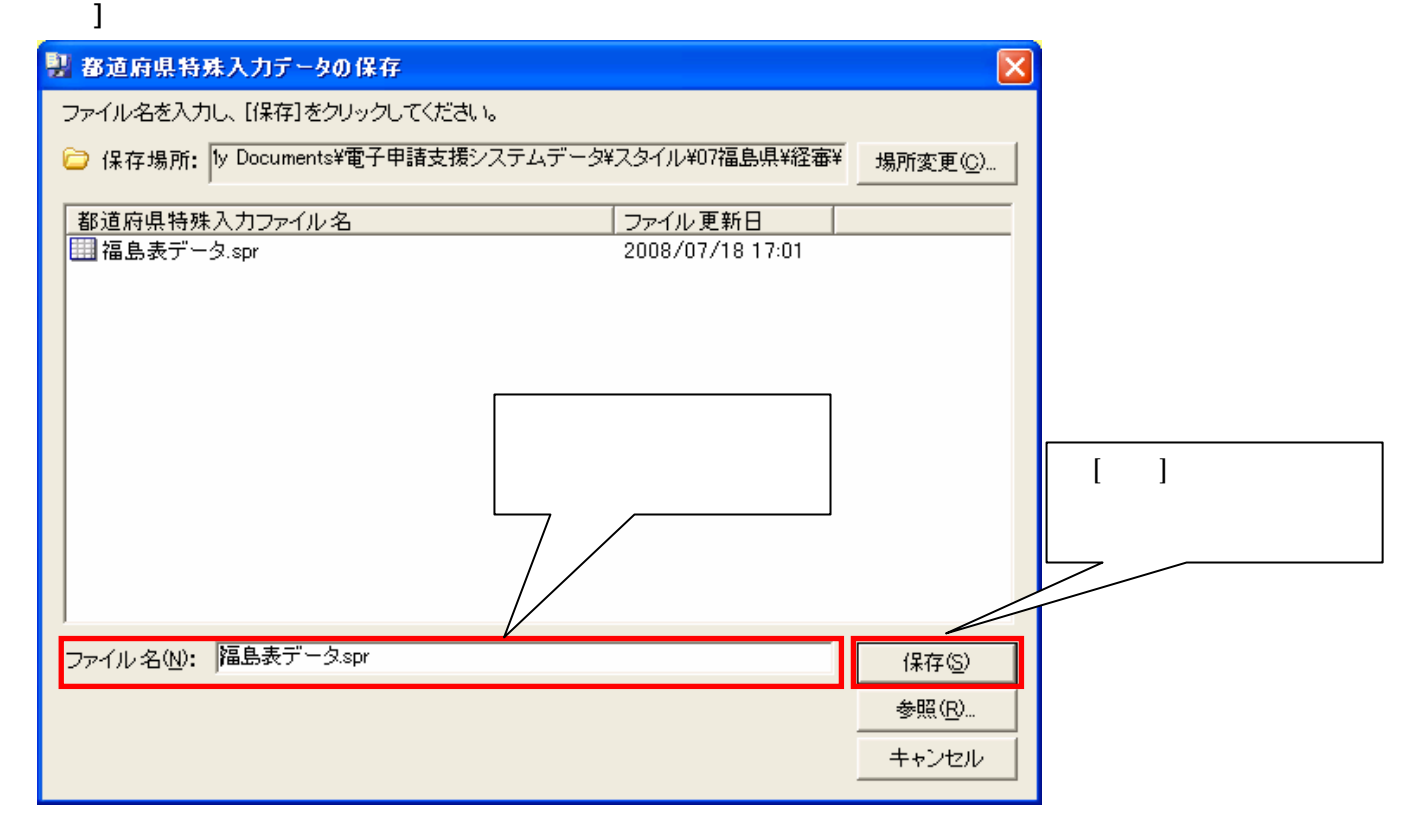

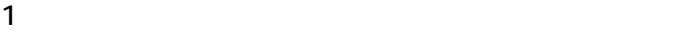

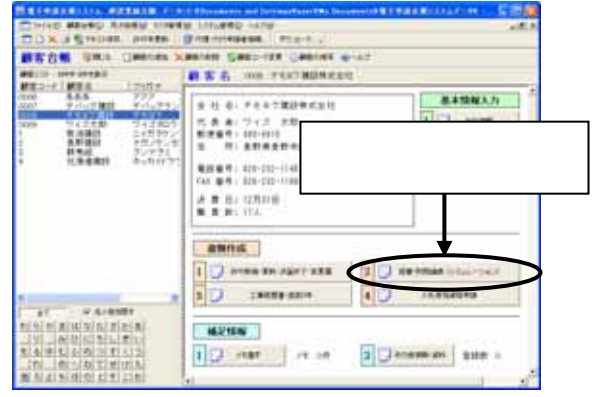

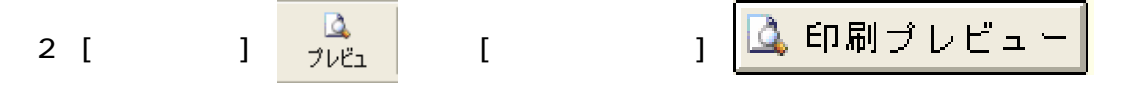

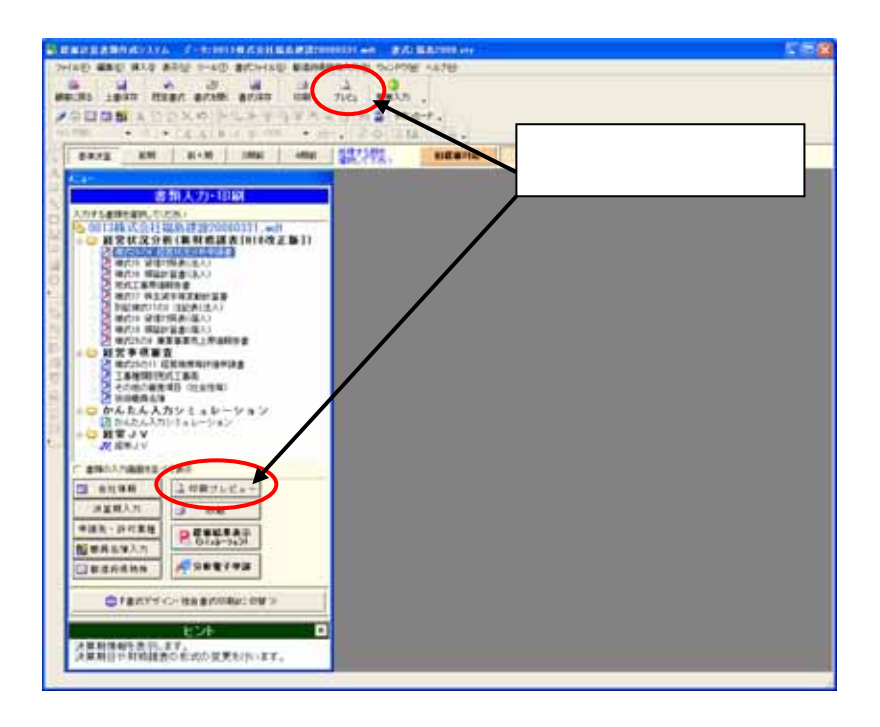

 $3$ 

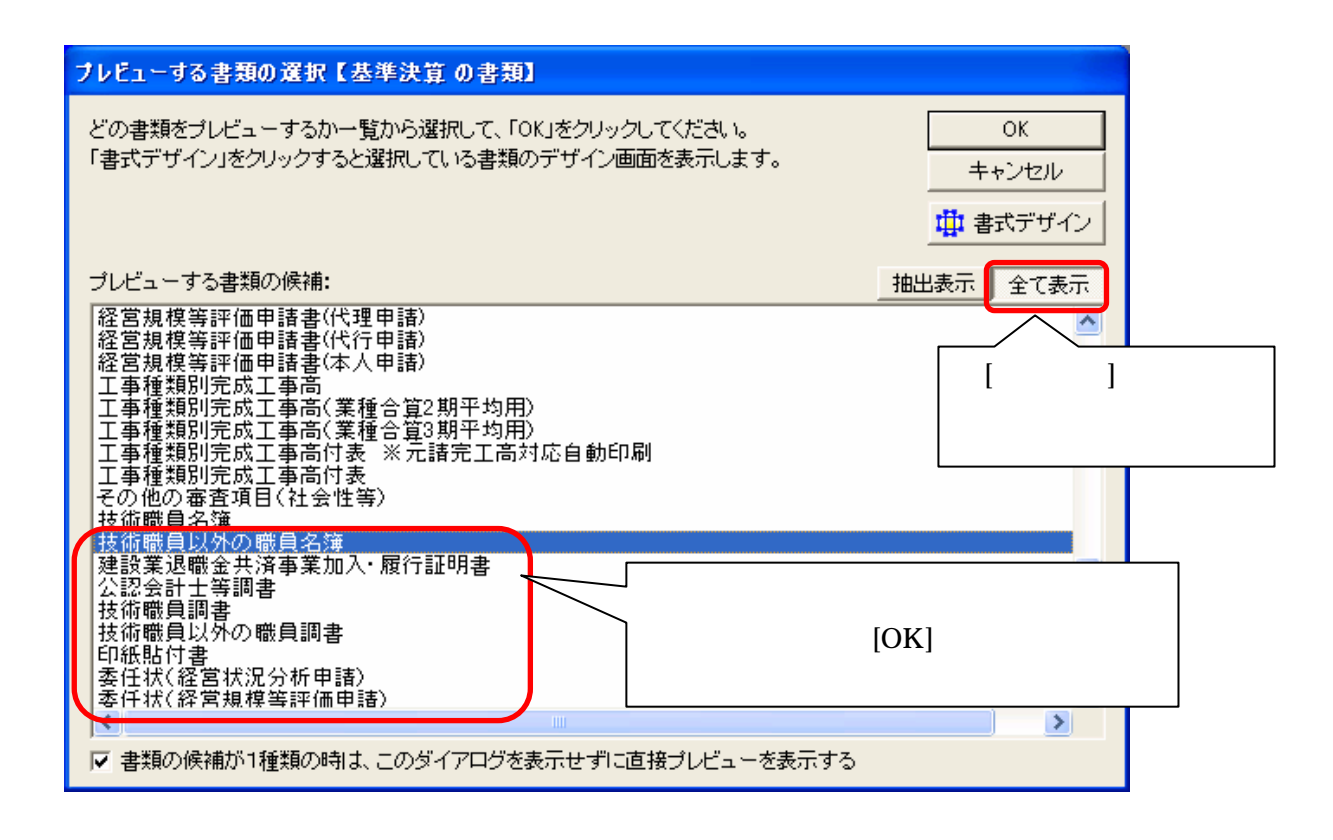